**Edge Hill University** 

## LEARNING EDGE SYSTEM REQUIREMENTS

WHAT DOES MY COMPUTER NEED TO USE LEARNING EDGE?

Guide No.: LTD5030 Version No.: 3.4 Update: 16/09/2022

## Requirements for Using Learning Edge

Ensuring that your computer has the **minimum** requirements for using Learning Edge should mean that you can use all the main features of Edge Hill University's online learning environment without major problems.

The **recommended** specifications would make your use of the Learning Edge system more comfortable and allow you to do a bit more with it.

This list is a generic list intended as guidance, and your department or faculty will be able to give you specific requirements for your course, and details of what Learning Edge tools are being used in it. As Learning Edge is constantly being developed, the systems requirements for its use it will change over time.

An easy way to get started is to run the [Blackboard 'Browser Checker'](https://help.blackboard.com/Learn/Student/Getting_Started/Browser_Support/Browser_Checker), as this will give you an overview of how well your system is set up to use Blackboard, which is the main part of Learning Edge.

If your own computer does not meet the minimum requirements, on-campus computers are available for use.

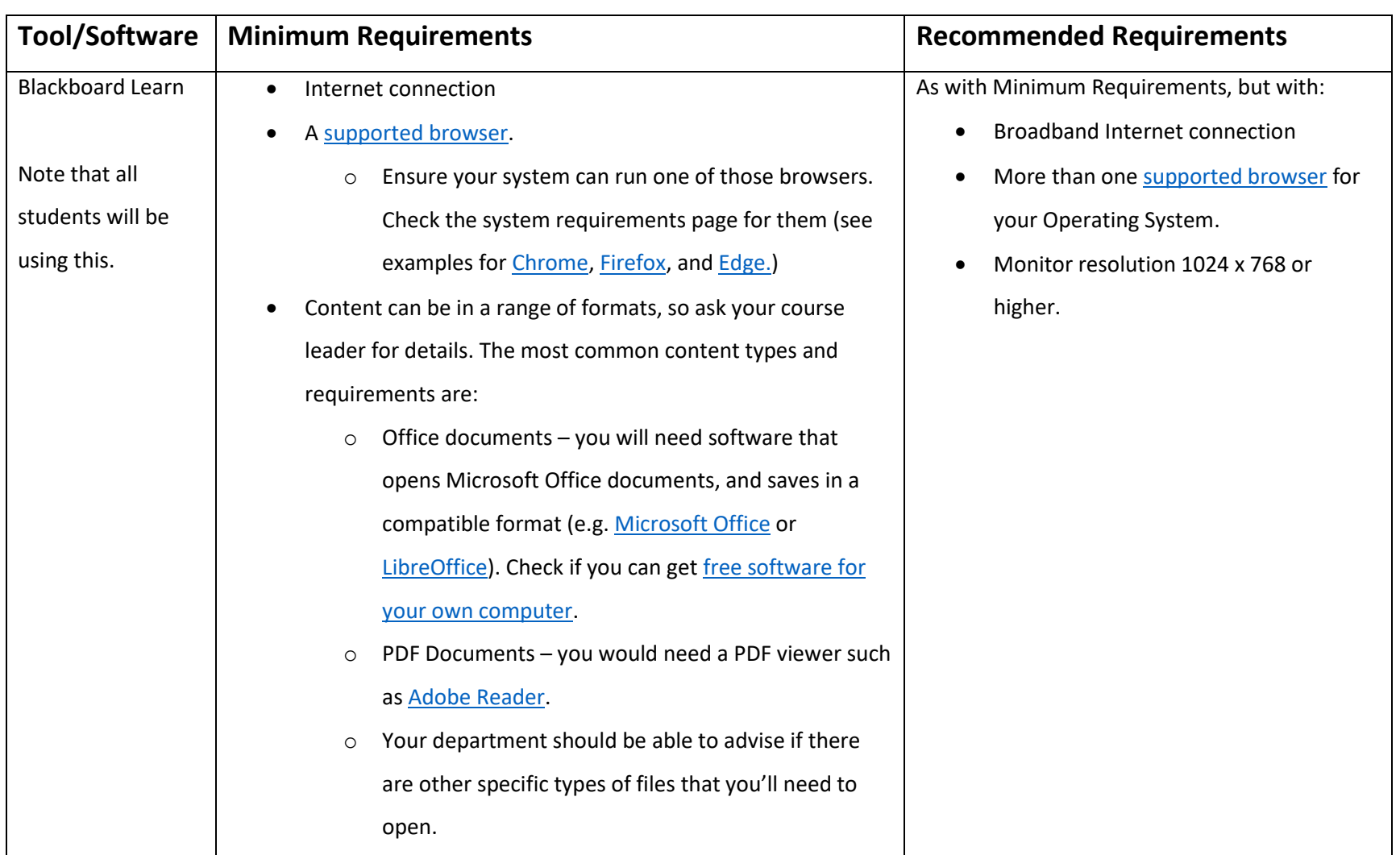

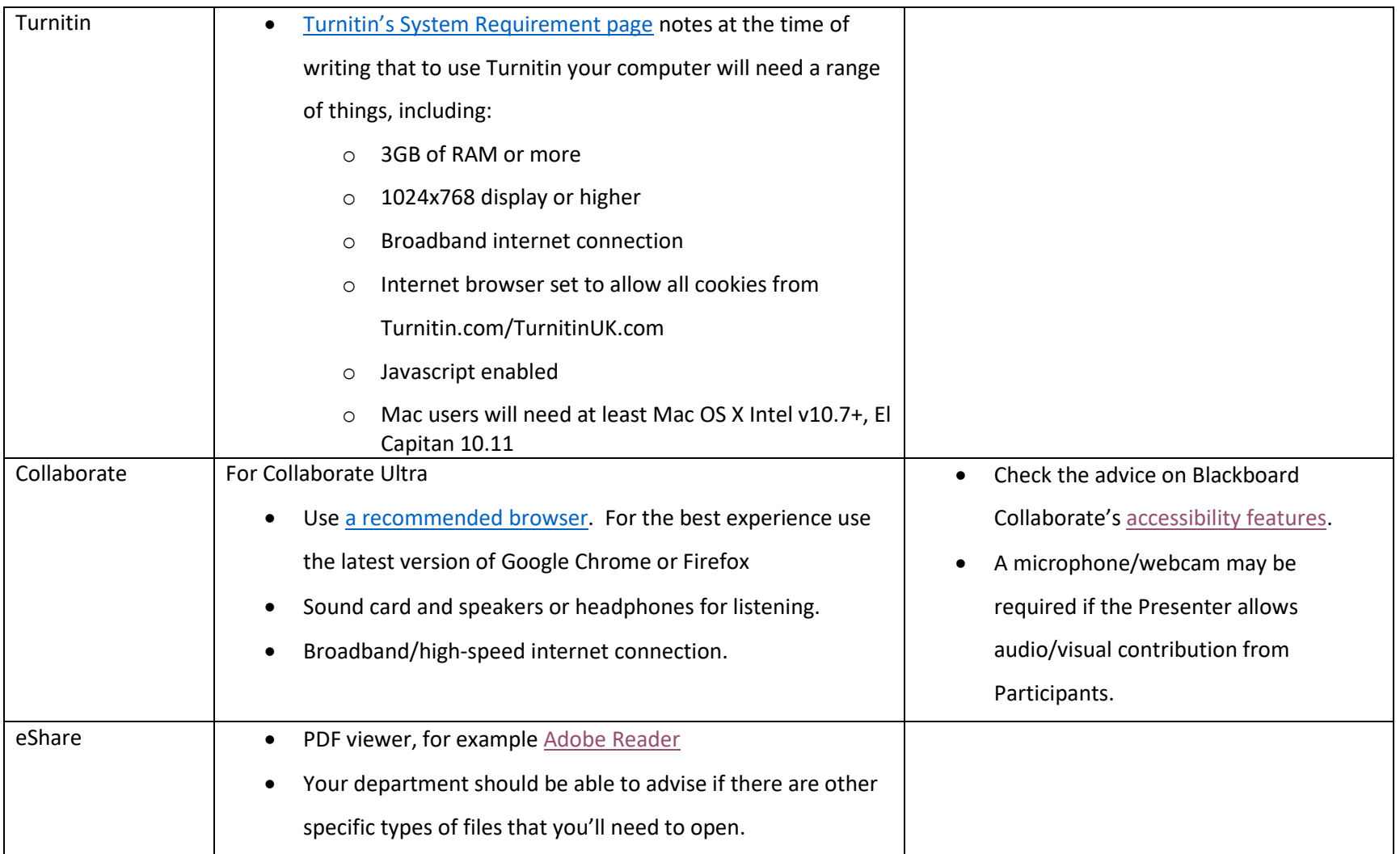